## Storia di Internet per immagini

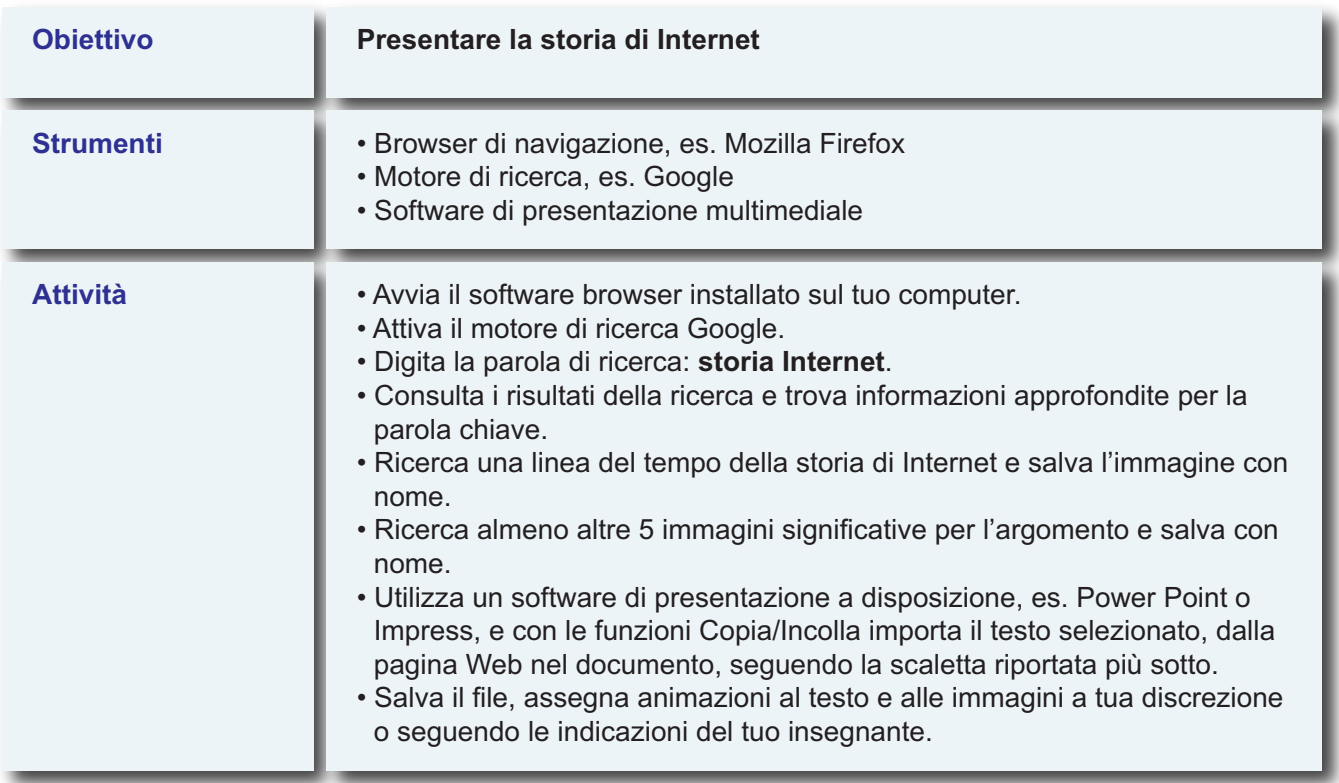

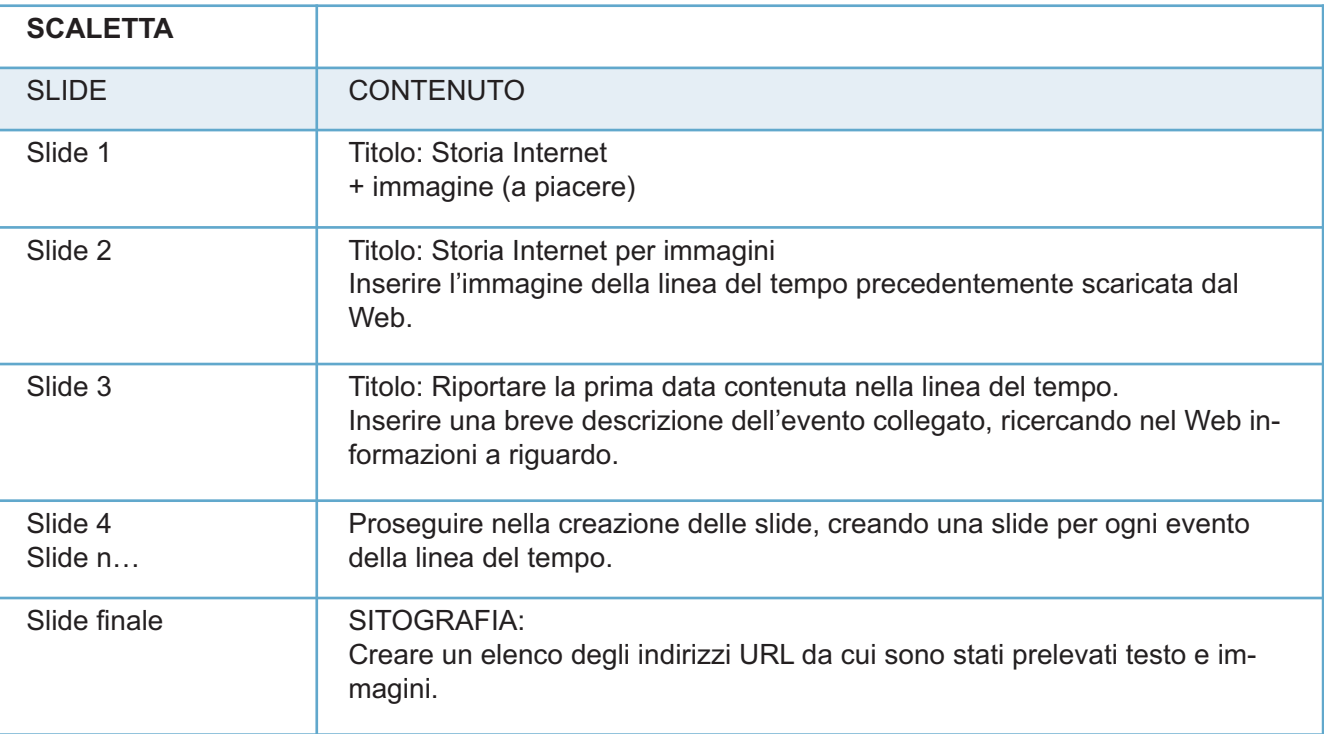